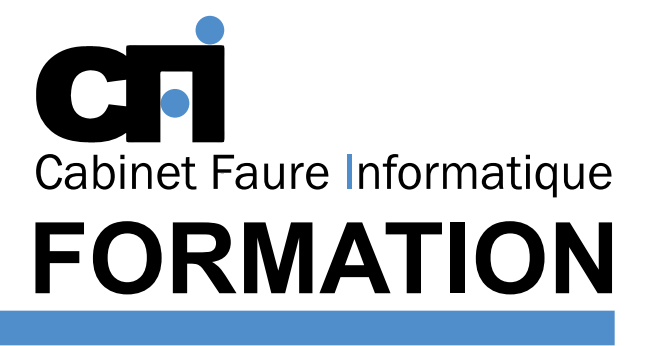

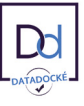

# OFFICE 365

## *1/ OBJECTIF*

Être capable de : Créer et utiliser des listes de données. Produire des états statistiques et générer des graphiques. Exploiter les fonctions pour automatiser les tableaux. Faire des tableaux récapitulatifs et consolidés

# *2/ PUBLIC CONCERNÉ*

Utilisateurs désirant aller plus loin dans la pratique d'Excel avec les formules de calcul et les outils de synthèse.

# *5/ MOYENS PÉDAGOGIQUES*

# Présentiel FOAD

# EXCEL Tableaux croisés dynamiques

# *3/ PRÉREQUIS*

Il est nécessaire de maîtriser des fonctions traitées dans "Excel 1 " ou suivre le stage de mise à niveau.

# *4/ DURÉE*

7 heures, soit 1 jour..

Alternance entre apports théoriques et exercices pratiques. Support de cours fourni lors de la formation. Un poste par stagiaire + Écran plat. Feuille de présence signée en 1/2 journée. Evaluation des acquis tout au long de la formation, questionnaire de satisfaction, attestation de stage

# *6/ PROGRAMME*

#### LES LISTES

Présentation Règles de création Les tris Les filtres Les sous-totaux

#### LES TABLEAUX CROISÉS DYNAMIQUES

Création L'assistant La manipulation du résultat Mise à jour

#### FONCTIONS AVANCÉES DE CALCULS

Fonctions logiques Fonctions de recherche Réaliser des calculs statistiques

#### GÉNÉRER DES GRAPHIQUES

Créer un graphique via une feuille de calcul L'assistant graphique Définition des champs Tracé des différents types Insertion de la légende

Insertion de titres Impression d'un graphique

#### PERSONNALISER L'ENVIRONNEMENT

Paramétrer et modifier l'affichage des barres d'outils Insérer des objets (dessins, graphiques, cadres, textes, etc...)

# *7/ MODALITÉS D'ÉVALUATIONS*

Après un bref tour de table permettant un bilan collectif à la fin du stage, le formateur distribue un formulaire individuel d'évaluation sous forme de questionnaire à choix multiples à remplir « à chaud ». Certaines formations bénéficient d'une évaluation « à froid » permettant de mesurer l'impact sur les pratiques dans les 6 mois consécutifs au stage.

### *8/ TARIF*

Individuel : à partir de 37€/h. Groupe : à partir de 95€/h. Contactez-nous pour l'établissement d'un devis.

# *9/ INSCRIPTION*

par mail ou téléphone.

# *10/ HANDICAP*

Merci de contacter notre référent au 04 77 55 66 88 pour déterminer les adaptations nécessaires.

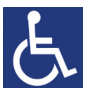

Mise à jour : Juin 2023

28, rue Waldeck Rousseau – 42170 Saint-Just-Saint-Rambert – Tél : 04-77-55-66-88 Site : https://www.cabinet-faure.fr - e-mail : contact@cabinet-faure.fr